## *НАУКОВА РОБОТА*

*ТЕМА:* "Діючий макет системи контент-моніторингу соціальних

мереж з питань кібербезпеки" *ШИФР* "КіберАгрегатор"

# ЗМІСТ

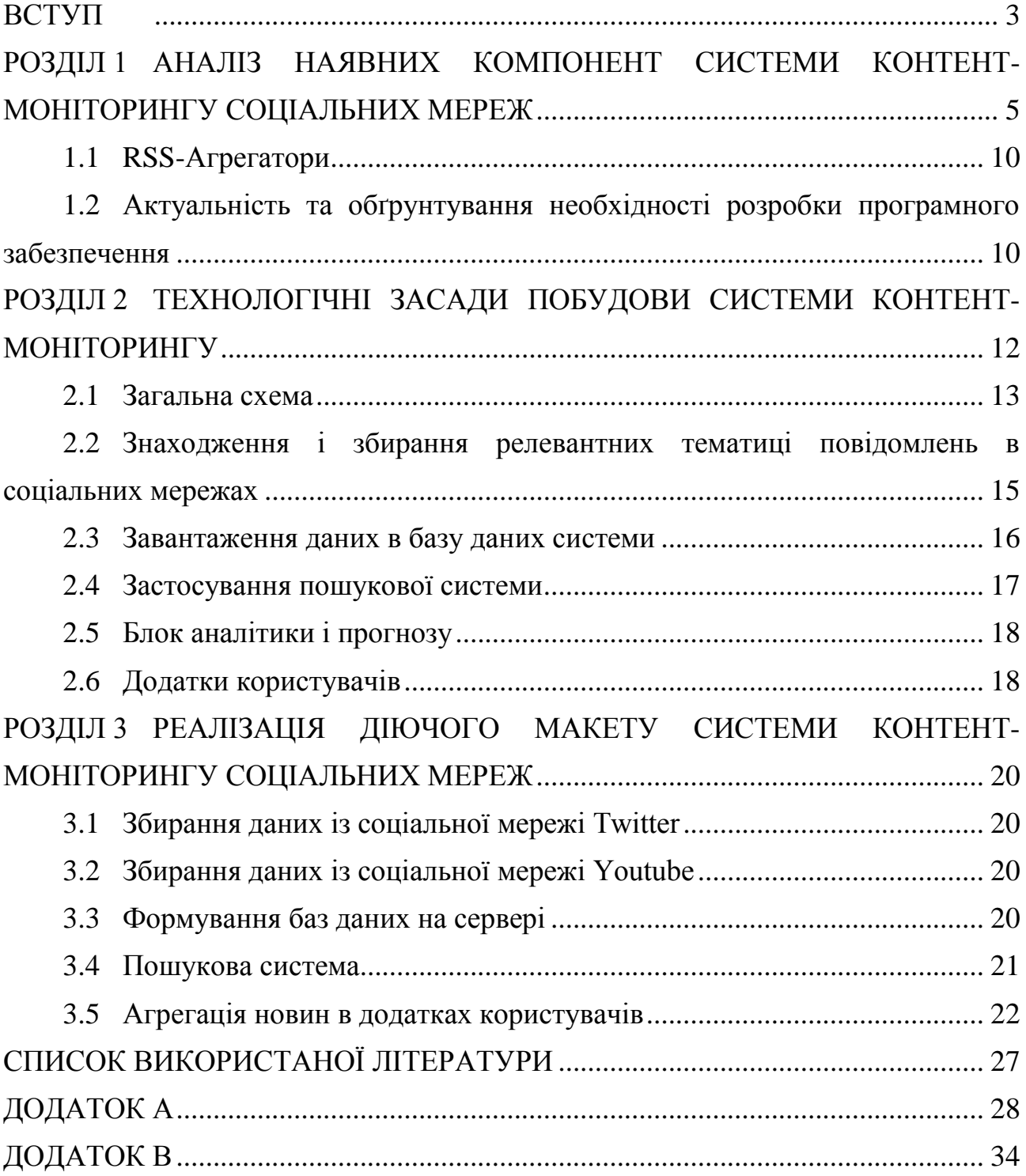

#### ВСТУП

<span id="page-2-0"></span>**Актуальність роботи.** На цей час, в умовах гібридної війни з розвиненою інформаційною компонентою, на багатьох рівнях керування виникають питання урахування інформації, що з'являється у соціальних медіа. Відомо, що спеціальні тематичні інформаційні потоки є компонентою інформаційних протистоянь, зміст яких спрямований на реалізацію попередньо спланованих інформаційно-психологічних впливів на аудиторію шляхом впливу на установки і поведінку для досягнення заздалегідь визначених цілей [1]. Така інформація, з одного боку, містить багато «шуму», дезінформації, а, з іншого боку, є самою оперативною (повідомлення в мережі Twitter у середньому на 6 годин випереджують повідомлення на веб-сайтах ).

Актуальним підходом, що пропонується у цій роботі, до вирішення проблеми створення корпоративної системи контент-моніторингу соціальних мереж з питань кібербезпеки є застосування методів і засобів інформаційного пошуку [2] і агрегування інформаційних потоків.

Спроби розробки технологій контент-моніторингу соціальних мереж з питань кібербезпеки робилися вже близько десятиріччя, але вони гальмувалися обчислювальними труднощами, особливо в разі потреби опису динаміки великих систем. На цей час вже існує досить багато можливостей для ефективного добування із соціальних мереж і комп'ютерної обробки даних, що дозволяє, з одного боку, готувати набори вхідних даних на підставі аналізу результатів досліджень інформаційного простору, а з іншого боку - вирішувати формалізовані завдання з достатнім ступенем точності і в допустимий час. Разом з цим, сьогодні не існує доступних бюджетних рішень проблеми цільового інформування корпоративних користувачів на основі здійснення пошуку в соціальних мережах.

В межах роботи побудовано та досліджено Діючий макет системи контентмоніторингу соціальних мереж, автоматичної обробки динаміки і повних текстів із соціальних мереж за певний період часу пов'язаних із тематикою "Кібербезпека".

**Мета роботи –** створення технологічних засад та інструментальних засобів контент-моніторингу соціальних мереж з питань кібербезпеки, побудова діючого макету корпоративної інформаційно-аналітичної системи на основі моніторингу соціальних мереж із максимальним застосуванням компонент відкритого доступу.

**Завдання** полягає у розв'язанні часткових поставлених задач:

1. Аналіз існуючих підходів до агрегації тематичних новин.

2. Запропонувати та обгрунтувати підходи до побудови корпоративної системи контент-моніторингу соціальних мереж.

3. Створити комплекс інструментальних засобів контент-моніторингу соціальних мереж з вибраних питань, зокрема, кібербезпеки.

4. Розробити/адаптувати серверні додатки, що реалізують функції аналізу і прогнозування тематичних інформаційних потоків.

5. Розробити/адаптувати додатки користувачів, що реалізують персоналізацію інформаційного забезпечення.

**Об'єкт роботи –** методи побудови корпоративних систем інформаційної підтримки прийняття рішень, зокрема, системи контент-моніторингу соціальних мереж з питань кібербезпеки.

**Предмет роботи –** засоби контент-моніторингу соціальних мереж з питань, що відносяться до вибраної предметної галузі.

*Практичне значення* отриманих результатів полягає в створенні діючого макету системи контент-моніторингу соціальних мереж з питань кібербезпеки, готового до застосування компоненти систем підтримки прийняття рішень щодо інформаційної і кібернетичної безпеки.

Наукова робота: 26 с., 6 рис., 12 джерел.

Ключові слова: КОНТЕНТ-МОНІТОРИНГ, СОЦІАЛЬНІ МЕРЕЖІ, АГРЕГАЦІЯ НОВИН, КІБЕРНЕТИЧНА БЕЗПЕКА, ІНФОРМАЦІЙНО-ПОШУКОВА СИСТЕМА, КОРПОРАТИВНА СИСТЕМА ІНФОРМАЦІЙНОЇ ПІДТРИМКИ.

## <span id="page-4-0"></span>РОЗДІЛ 1 АНАЛІЗ НАЯВНИХ КОМПОНЕНТ СИСТЕМИ КОНТЕНТ-МОНІТОРИНГУ СОЦІАЛЬНИХ МЕРЕЖ

Сучасні методи контент-моніторингу – це адаптація концепції глибинного аналізу текстів (Text Mining) і класичних методів контент-аналізу до умов формування і розвитку динамічних інформаційних масивів, наприклад, потоків інформації в мережі Інтернет.

Соціальні медіа являють собою сукупність онлайн-сервісові інтернетдодатків, які дозволяють користувачам спілкуватися один з одним в тому числі, і в режимі реального часу. При цьому користувачі можуть обмінюватися між собою думками, новинами, інформацією, в тому числі і мультимедійної.

Очевидно, соціальні медіа є найціннішим джерелом інформації для конкурентної розвідки [3], надаючи абсолютно на легальних умовах різнобічну інформацію про людей, події, компаніях, брендах, продуктах. Ті, хто отримав останнім часом широке поширення такі явища, як інформаційні операції, активне інформаційне протидія в рамках конкурентної боротьби, мережева мобілізація, у багатьох випадках базуються на маніпулюванні даними саме в соціальних медіа.

У список найбільших соціальних мереж, які можуть бути цікавими для конкурентної розвідки, можна включити [6]:

Facebook;

Twitter;

Youtube;

LinkedIn;

Sina Weibo;

Telegram.

*Facebook* (www.facebook.com) – найбільша соціальна мережа, заснована в 2004 році М. Цукербергом і його компаньйонами. Починаючи з вересня 2006 року, соціальна мережа доступна для користувачів мережі Інтернет. 4 жовтня 2012 року аудиторія Facebook склала 1 мільярд користувачів. Добова активна аудиторія перевищує 525 мільйонів осіб. Близько 500 млн. Чоловік в місяць використовують мобільні додатки Facebook. Кожен день в соціальній мережі користувачі залишають 3,2 мільярда «лайків» і коментарів і публікують 300

мільйонів фотографій. На сайті зафіксовано 125 мільярдів «дружніх зв'язків». Щомісячне кількість переглядів сторінок Facebook перевищує 1 трильйон.

*Twitter* (twitter.com) – сервіс, що дозволяє користувачам відправляти короткі текстові замітки (до 140 символів), використовуючи веб-інтерфейс, SMS, засоби миттєвого обміну повідомленнями або сторонні програми-клієнти. Створений Дж. Дорсі в 2006 році, за станом на початок 2011 року сервіс налічує понад 200 млн. Користувачів, з них 50 млн. Користуються Твіттером щодня. 55% користуються Твіттером на мобільних гаджетах. Особливістю Твіттера є публічна доступність розміщених повідомлень; це називається мікроблогінгу [7].

*Youtube* (www.youtube.com) – популярний відеохостинг, що надає послуги розміщення відеоматеріалів. Є підрозділом компанії Google. YouTube є другим за відвідуваністю сайтом в Інтернеті (за даними компанії Alexa Internet). Завдяки простоті та зручності використання YouTube став одним із найпопулярніших місць для розміщення відеофайлів. Служба містить як професійні, так і аматорські відеозаписи, включаючи відеоблоги. Віднедавна з'явилась можливість додавати субтитри та робити відеопримітки. Кількість переглядів відеоматеріалів на сайті YouTube зросла до 2 млрд на день, що майже вдвічі перевищує щоденну аудиторію трьох найпопулярніших американських телеканалів разом узятих.

*Telegram* (https://telegram.org) – месенджер, програмне забезпечення для смартфонів, планшетів та ПК, яке дозволяє обмінюватися текстовими повідомленнями та різноманітними файлами, зокрема графічними файлами та відеофайлами, а також безкоштовно телефонувати іншим користувачам програми. Обліковий запис користувача прив'язується до номеру мобільного телефону: щоб авторизуватися, потрібно ввести код авторизації з СМС або з іншого, прив'язаного до одного номеру пристрою. Такі коди мають обмежені терміни придатності. Таким чином, користувач позбавляється необхідності запам'ятовувати чи зберігати десь свій пароль. Невдовзі, для додаткового захисту, з'явилася можливість встановити пароль. а допомогою спеціального API сторонні розробники можуть створювати «ботів», спеціальні акаунти, керовані програмами. Типові боти відповідають на спеціальні команди в персональних і групових чатах, також вони можуть здійснювати пошук в інтернеті або виконувати інші завдання.

*Sina Weibo* [\(кит.](https://ru.wikipedia.org/wiki/%D0%9A%D0%B8%D1%82%D0%B0%D0%B9%D1%81%D0%BA%D0%B8%D0%B9_%D1%8F%D0%B7%D1%8B%D0%BA) 新浪微博) (weibo.com) – китайський сервіс мікроблогів, запущений компанією Sina Corp 14 серпня 2009 року. Сервіс є найпопулярнішим в Китаї і використовується більш ніж 30% користувачів Інтернету, з проникненням на ринок, схожим на Twitter в США. Станом на 3 квартал 2017 року Sina Weibo налічується понад 376 млн. Активних користувачів на місяць. Щодня на Сіну Вайб відправляється близько 100 мільйонів сообщеній.8 вересня 2017 р Weibo зажадав від своїх користувачів до 15 вересня узгодити свої облікові записи з їхніми справжніми іменами.

*LinkedIn* (www.linkedin.com) – соціальна мережа для пошуку і встановлення ділових контактів. У LinkedIn зареєстровано понад 200 мільйонів користувачів з 200 країн, що представляють 150 галузей бізнесу. Соціальна мережа LinkedIn, заснована Р. Хоффманом, була запущена в експлуатацію в 2003 р Ця соціальна мережа надає можливість зареєстрованим користувачам створювати і підтримувати список ділових контактів. Контакти можуть бути запрошені як з сайту, так і ззовні, проте LinkedIn вимагає попереднього знайомства з контактами. У разі, коли користувач не має прямого зв'язку з контактом, він може бути представлений через інший контакт. Список контактів LinkedIn може використовуватися для: розширення зв'язків, пошуку компаній, людей і груп за інтересами, публікації резюме і пошуку роботи; дозволяє рекомендувати користувачів (дозволяє їм бути рекомендованими), публікувати вакансії, створювати групи за інтересами. Соціальна мережа LinkedIn також дозволяє публікувати інформацію щодо ділових поїздок і конференцій.

В рамках розробки діючого макету системи контент-моніторингу соціальних мереж розглядається 3 ресурсу: 1 - Twitter, 2 - Youtube, 3 - Telegram. Якщо для збору інформації з перших двох ресурсів використовуються можливості прямого доступу до них в режимі пошуку (Twitter, Youtube), то для третього ресурсу (Telegram) автори проекту скористалися допоміжним сервісом Five Filters (http://ftr.fivefilters.org/).Аналіз існуючих систем контентмоніторингу соціальних мереж.

7

Збір інформації з соціальних медіа - найважливіший етап технології контент-моніторингу.

На цей час у світі існують десятки систем контент-моніторингу соціальних мереж [1], [5]. Проте більшість з них мають дві властивості:

1 – вони надаються користувачам у вигляді сервісів, а ні серверних рішень;

2 – у повному масштабі функціональності вони завжди платні.

Разом з цим, наявні серверні рішення не можуть вважатись бюджетними, їх вартість складає від сотень тисяч до десятків млн доларів.

Розглянемо декілька сервісів контент- моніторингу соціальних мереж, зосередивши увагу на найбільш доступних:

*Hootsuite* (hootsuite.com) – багатофункціональний сервіс для роботи з соціальними медіа. Система Hootsuite дозволяє працювати з акаунтами Twitter, Facebook, LinkedIn, MySpace і Foursquare, з блогами на WordPress. Сервіс HootSuite є сертифікованим партнером Twitter. Забезпечує постинг за розкладом, можливість відстежувати повідомлення за ключовими словами і згадками. Система HootSuite також надає повноцінну інтеграцію з Facebook. Система HootSuite доступна на мобільних платформах: iPhone, Android, Blackberry.

*YouScan* [\(www.youscan.ru\)](http://www.youscan.ru/) – система моніторингу російськомовних соціальних медіа. Система YouScan відстежує згадки в блогах, форумах, соціальних мережах (Facebook, ВКонтакте), Twitter, YouTube, і надає результати моніторингу в аналітичному інтерфейсі з функціями одночасної роботи декількох співробітників. Надає звіти за кількістю повідомлень зі згадками ключових слів, авторів, джерел, тональності. Система YouScan пропонує 5 тарифних пакетів, в тому числі один безкоштовний (Freemium кількість тем - 1; користувачів - 2).

*BuzzLook* [\(buzzlook.ru\)](http://buzzlook.ru/) – сервіс моніторингу соціальних медіа: «ВКонтакте», Facebook, Livejournal, Flickr, YouTube і Twitter, що дозволяє: стежити за репутацією бренду; вивчати діяльність конкурентів в мережі; відповідати на питання клієнтів в соціальних мережах; збирати пропозиції від клієнтів; підтримувати онлайн-спільноти.

*IQBuzz* (www.iqbuzz.ru) – сервіс для моніторингу соціальних медіа великої кількості джерел і майданчиків, таких як LiveInternet, LiveJournal, Twitter, Яндекс.Блогі, сервіси відеохостингу RuTube і YouTube, різні новинні, розважальні, спеціалізовані, тематичні та регіональні портали. Система забезпечує цілодобовий моніторинг, дозволяє отримувати інформацію практично в режимі реального часу. Система IQBuzz дозволяє визначати тональність користувальницьких повідомлень, аналізувати соціальнодемографічні характеристики їх авторів на підставі інформації з профайлів соціальних мереж. Є можливість підключення по запитах користувачів нових джерел для моніторингу.

*Babkee* [\(www.babkee.ru\)](http://www.babkee.ru/) – система моніторингу згадок в соціальних медіа. Дозволяє вирішувати такі завдання, як оцінка репутації бренду; аналіз ефективності рекламних кампаній в мережі Інтернет; проведення маркетингових досліджень ринку, конкурентів і цільової аудиторії; реагування на звернення користувачів і їх підтримка. Система позиціонується як унікальна послуга оцінки значущості повідомлень. Є можливість безкоштовного використання.

*Buzzware* (www.buzzware.ru) – сервіс моніторингу соціальних медіа, що дозволяє досліджувати думки користувачів про бренди, які вони висловлюють в блогах і соціальних мережах. Сервіс можна використовувати для репутаційного аналізу, вивчення конкурентів, отримання уявлень про призначеному для користувача досвід і очікуваннях і, звичайно ж, для оцінки успішності проведених кампаній в мережі Інтернет.

*SemanticForce* (www.semanticforce.net) – сервіс, що забезпечує моніторинг неструктурованих джерел - коментарів в мережевих ЗМІ та інтернет-магазинах (рис. 27). Видає понад 20 видів аналітичних звітів. Сервіс SemanticForce інтегрований з зовнішніми системами: Klout, Copiny, GoogleAnalytics.

*Крибрум* (www.kribrum.ru) – система моніторингу соціальних мереж, що дозволяє відстежувати і аналізувати згадки бренду, продуктів або послуг, ключових персон, подій, географічних назв. Містить інструментарій автоматичного оцінювання емоційного забарвлення повідомлень і побудови інтерактивних звітів. Система повідомлення, в яких бренд згадується лише побіжно. Дані починають відображатися в системі через 2-4 години після їх публікації.

*Wobot* (wobot.ru) – сервіс, що дозволяє простежувати ретроспективу думок в соціальних мережах. Доступний широкий набір метрик, соціальний граф користувачів. Має самонавчальний механізмом, що дозволяє визначати тональність повідомлень.

### 1.1 RSS-Агрегатори

<span id="page-9-0"></span>Інформаційно-пошукова система, яка встановлена на сервері системи контент-моніторингу, здатна видавати результати пошуку за запитами користувачів у форматі агрегації новин RSS 2.0. Результати у цьому форматі являють собою динамічні RSS-фідди (канали), які можуть візуалізуватися за допомогою спеціальних додатків користувача – RSS-агрегаторів. На цей час існує декілька таких програм з вільним доступом. Деякі з них дозволяють зберігати повідомлення, що поступають користувачу від сервера у його «персональні» бази даних.

Авторами рекомендуються такі програми для встановлення на робочих місцях користувачів корпоративних мереж:

FeedDemon 4.5 (http://feeddemon.com/) [10]

Feedreader 3.14 (http://feedreader.com) [11]

RSS Guard 3.4.1 (https://www.neowin.net/news/rss-guard-341/) [12]

<span id="page-9-1"></span>1.2 Актуальність та обґрунтування необхідності розробки програмного забезпечення

На цей час прийнято обробляти інформацію із соціальних мереж безпосередньо, через внутрішні засоби цих мереж, або за допомогою систем моніторингу соціальних мереж, доступ до яких у робочих режимах не є безкоштовним. Серверні рішення у більшості випадків недоступні. Тобто сьогодні не існує доступних бюджетних рішень проблеми цільового інформування корпоративних користувачів на основі здійснення пошуку в соціальних мережах. Актуальним підходом, що пропонується у цій роботі, до вирішення проблеми створення корпоративної системи контент-моніторингу соціальних мереж з питань кібербезпеки є застосування методів і засобів інформаційного пошуку і агрегування інформаційних потоків.

Тому пропонується розробити систему інформаційної підтримки рішень, що базується на контент-моніторингу соціальних мереж для обраної для аналізу тематики, зокрема, "кібербезпека".

Висновок по 1 розділу

За результатами аналізу сучасного стану систем контент-моніторингу соціальних мереж за вибраною предметною областю було встановлено, що впровадження повнофункціональної корпоративної системи такого типу складна і витратна проблема

Встановлено, що існує декілька готових до застосування компонентів, можливість створення власних компонентів на базі існуючих бібліотек, системна інтеграція яких дозволяє створити повнофункціональну діючу модель системи контент-моніторингу соціальних мереж. Окремі компоненти можуть бути сполучені між собою, завдяки чому реалізуються функціональні можливості контент-моніторингу у повному обсязі.

Аналіз існуючих підходів до агрегації тематичних новин приводить до необхідності і можливості створення комплексу інструментальних засобів контент-моніторингу соціальних мереж з вибраних питань, зокрема, кібербезпеки.

Актуальним підходом, що пропонується у цій роботі, до вирішення проблеми створення такої корпоративної системи є застосування методів і засобів інформаційного пошуку і агрегування інформаційних потоків.

Тому пропонується розробити систему інформаційної підтримки рішень по створенню моделі предметної області "Кібербезпека" на основі текстових корпусів з мережевих ЗМІ.

## <span id="page-11-0"></span>РОЗДІЛ 2 ТЕХНОЛОГІЧНІ ЗАСАДИ ПОБУДОВИ СИСТЕМИ КОНТЕНТ-МОНІТОРИНГУ

У цьому розділі наведено основи побудови системи контент-моніторингу соціальних мереж. Контент-моніторинг при цьому розглядається як неперервний за часом автоматичний процес контент-аналізу динамічних новинних потоків із соціальних мереж.

Етапи функціонування системи контент-моніторингу соціальних мереж включають такі кроки:

1. знаходження релевантних загальній широкій тематиці повідомлень із соціальних мереж – формування інформаційного потоку із тематичних повідомлень;

2. завантаження отриманого потоку у повнотекстові бази даних;

3. налаштування інформаційно-пошукової системи на сервері на вузькі тематичні запити окремих користувачів, формування запитів на формування динамічних вузько тематичних інформаційних потоків у форматі синдикації (агрегації) новин RSS;

4. підключення і застосування систем аналізу і прогнозування динаміки інформаційних потоків;

5. підключення і застосування систем агрегації інформаційних каналів на робочих місцях користувачів.

### 2.1 Загальна схема

<span id="page-12-0"></span>Пропонується схема взаємозв'язку компонент системи контентмоніторингу, яка складається із трьох компонент – системного забезпечення, ядра системи і додатків користувачів (Рис. 1).

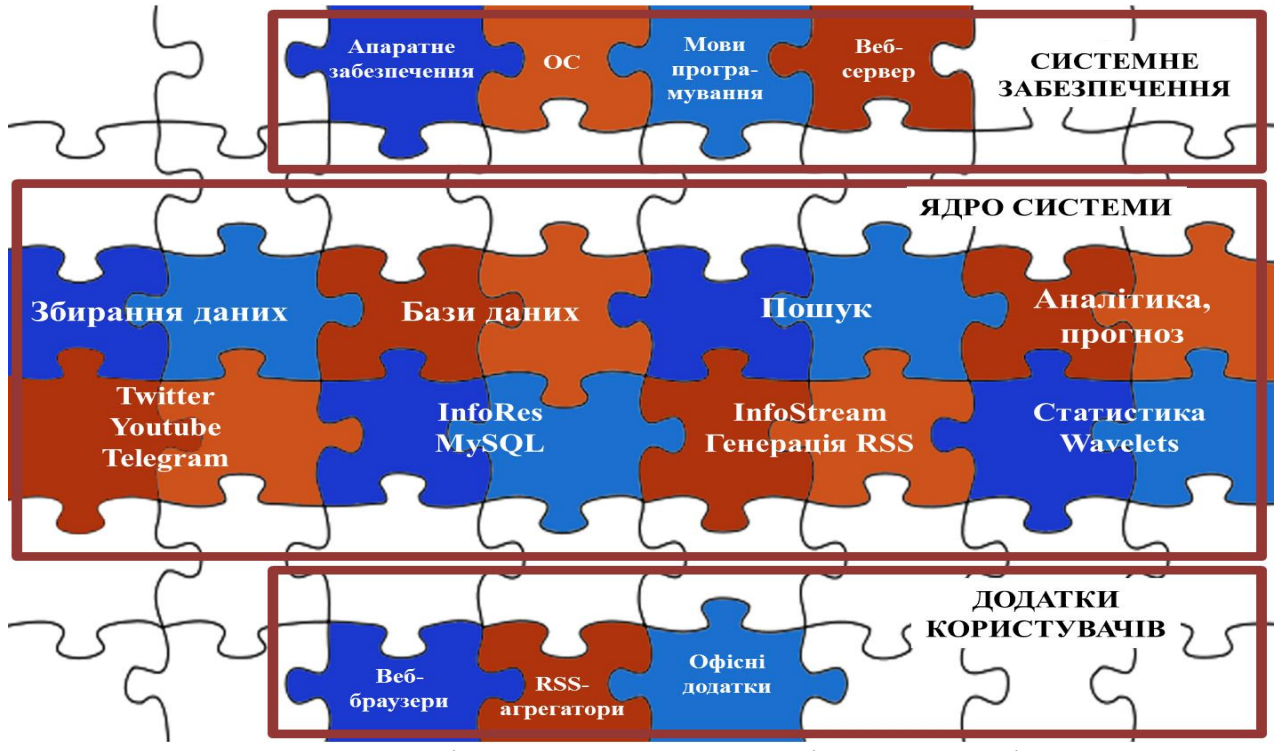

Рисунок 1. Складові системи контент-моніторингу соціальних мереж До системного забезпечення входять:

Апаратне забезпечення (сервер, телекомунікаційне обладнання);

Операційна система (FreeBSD);

Мови програмування і відповідні бібліотеки (Shell, PHP, Perl, Python;  $C_{++}$ :

Веб-сервер (Apache, nginx).

До ядра системи входять:

Засоби збирання даних із соціальних мереж (на діючому макеті реалізовані засоби збирання із таких соціальних мереж: Twitter (сервіс мікроблогів), Youtube (відеосервіс, текстовий супровід), Telegram (месенджер)).

Засоби створення та супроводження баз даних (на діючому макеті реалізовані бази даних, що дозволяють зберігати повнотекстову інформацію: InfoRes, MySQL).

Засоби повнотекстового пошуку і генерації в результаті даних–відповідей у форматі RSS (на діючому макеті система InfoStream і написані у рамках цього проекту програмні засоби генерації даних у форматі RSS).

Засоби аналітики і прпогнозу, що базуються на дослідженні статистики/динаміки тематичних інформаційних потоків [4].

До додатків користувачів входять:

Веб-браузери із встановленими плагінами для роботи із даними у форматі RSS.

RSS-агрегатори, що реалізують можливості доступу до баз даних системи контент-моніторингу, встановлених на сервері, а також можливість персоналізації (ведення персональних баз даних).

Офісні додатки, систем ком'ютерної математики, інші прикладні застосування.

На Рис. 2 зображено узагальнену блок-схему, що відповідає процесам, що здійсюються в системі контент-моніторингу соціальних мереж.

Збирання інформації здійсюється у режимі пошуку в соціальній мережі. Запит (ключова фраза для пошуку у відповідній соціальній мережі, якщо це можливо, інакше – аккаунт користувача) считується програмою із пеціального конфігураційного файлу. Далі йде здійснення пошуку і виведення записів, що відповідають запитам.

Після цього здійснюється запис унікальних записів до БД сервера. Для контролю (або резервного копіювання) може здійснюватись вивід усіх записів з БД.

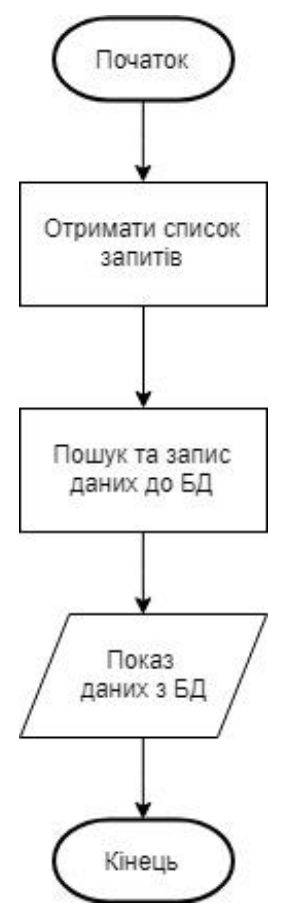

Рисунок 2. Узагальнена блок-схема системи контент-моніторингу

<span id="page-14-0"></span>2.2 Знаходження і збирання релевантних тематиці повідомлень в соціальних мережах

На Рис. 3 зображено узагальнену блок-схему, що відповідає процесу збирання даних і завантаження їх до бази даних на сервері.

Повідомлення, що збираються із соціальних мереж приводяться до одного формату, який містить наступні поля:

код джерела (соціальної мережі);

аккаунт користувача – автора повідомлення;

URL повідомлення;

заголовок повідомлення;

анотація;

текст повідомлення;

дата і час генерації повідомлення;

дата і час сканування повідомлення.

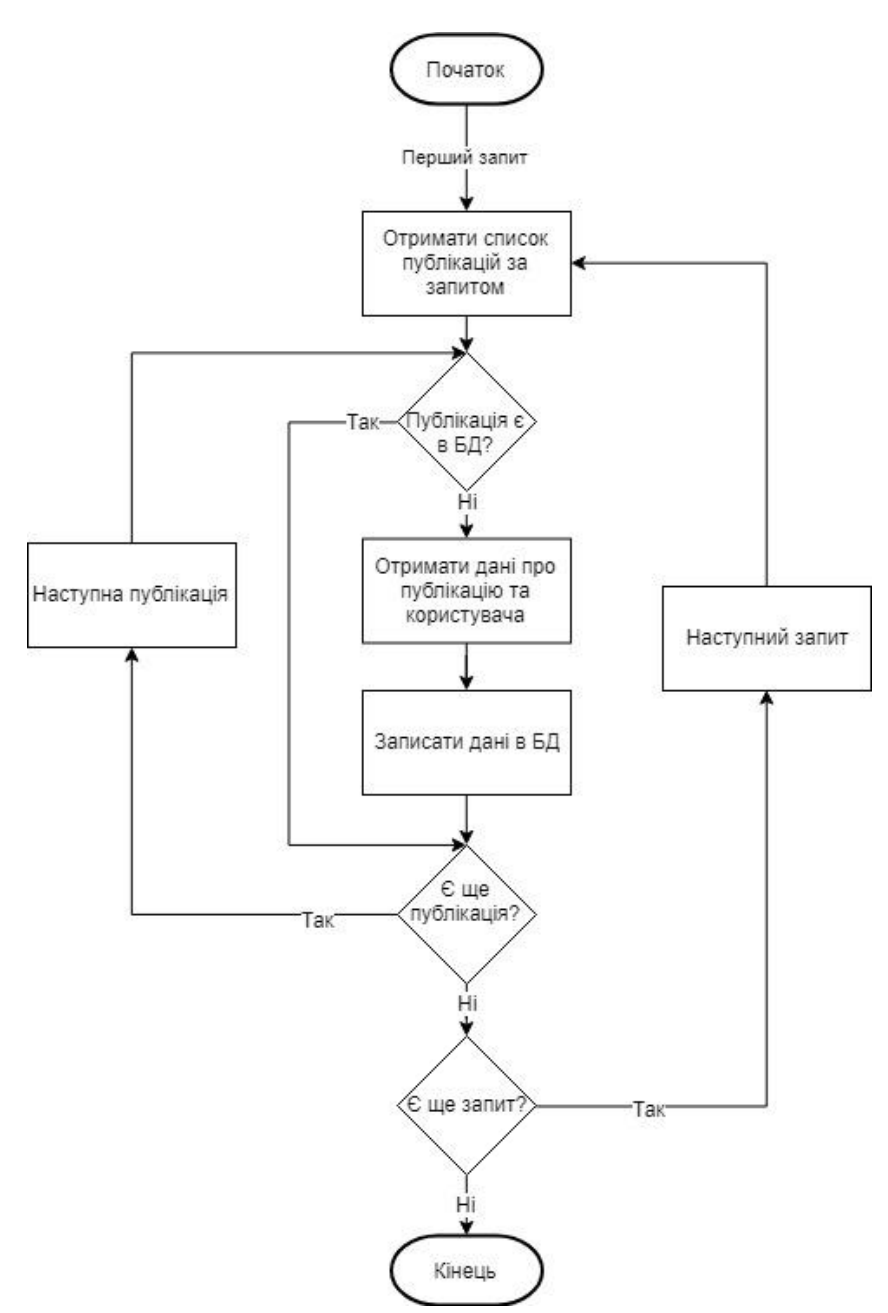

Рисунок 3. Узагальнена блок-схема, що відповідає процесу збирання даних і завантаження їх до бази даних на сервері

## 2.3 Завантаження даних в базу даних системи

<span id="page-15-0"></span>Підсистема створення баз даних призначена для побудови оперативних та ретроспективних баз даних повнотекстової інформаційно-пошукової системи (ІПС) InfoReS на основі вхідної інформації, що поступає від блоку збору даних із соціальних мереж та перетворюється до відповідного вхідного формату ІПС. До складу підсистеми входять:

програма-конвертор, що здійснює автоматичне перетворення форматів даних – з формату, що мають дані, які поступають від системи збору даних з мережі Інтернет, до відповідного вхідного формату ІПС;

модулі ІПС для створення та індексації баз даних;

процедури управління, що забезпечують виклик відповідних програмних модулів системи адміністратором або автоматично за часом.

Слід зазначити, що відома мережна інформаційно-пошукова система WAIS (Wide Area Information Systems) має багато в чому подібну архітектуру.

База даних повнотекстових інформаційно-пошукових систем архітектури з інверсним індексом складається з наступних основних файлів:

текстовий файл, який містить текстову частину всіх документів у вигляді, близькому до форми відображення на терміналі;

файл покажчиків текстів, що містить форматні поля всіх документів і покажчики місцезнаходження документів у текстовому файлі;

словниковий файл, що містить всі унікальні слова, що зустрічаються в полях документів, тобто ті слова, по яких може здійснюватися пошук. Слова можуть бути зв'язані в синонімічні ланцюжки;

інверсний файл, містить списки номерів документів і координати появи окремих слів у полях документів.

2.4 Застосування пошукової системи

<span id="page-16-0"></span>Технологічним ядром є повнотекстова інформаційно-пошукова система (на цей час вибрано систему InfoRes), яка забезпечує пошук у двох режимах – генерації інформації у форматі RSS для вибіркового розповсюдження та інтерактивного доступу до повнотекстових баз даних. Інформаційно-пошукова система InfoRes забезпечує пошук з використанням логічних і контекстних операторів, а також відображення результатів пошуку відповідно до заданих шаблонів. Алгоритми обробки документів, що надійшли до бази даних системи, забезпечують зручне і максимально інформативне відображення знайденої за запитом користувача інформації.

У системі InfoRes використається наступний базовий набір операторів, розташованих відповідно до встановлених пріоритетів:

NOT (AND NOT) - логічне НІ, що розуміє як НЕМАЄ;

AND - логічне И;

OR - логічне АБО;

ADJ - оператор контекстної близькості.

Оператор контекстної близькості відбирає пари пошукових термінів, які в тексті документа відстоять друг від друга не більш, ніж на обумовлене користувачем кількість слів (за замовчуванням - 2), причому враховується порядок проходження термінів. Запит може бути багаторівневим. Різні рівні або визначаються пріоритетами вхідних у нього операторів, або фіксуються за допомогою круглих дужок.

2.5 Блок аналітики і прогнозу

<span id="page-17-0"></span>Система контент-моніторингу соціальних мереж включає засоби формування діаграм змін понять, що визначаються запитами на інформаційнопошуковій мові InfoRes, або відповідних інформаційних каналів протягом часового періоду. Діаграма появи понять у часі є графічною формою, що в наявній формі дозволяє проводити оцінку відображення в електронних ЗМІ певних понять (наприклад, подій або процедур). Діаграма появи понять у часі формується при виклику відповідного режиму з загальної інтерфейсної форми системи контент-моніторингу InfoStream.

У системі контент-моніторингу реалізовано також візуалізацію динаміки появи понять з урахуванням тональності відповідних повідомлень.

2.6 Додатки користувачів

<span id="page-17-1"></span>Система контент-моніторингу соціальних мереж надає можливості персоналізації інтерфейсу користувача, які основані на використанні технології RSS 2.0 (Realy Simple Syndication) [8], [9].

Користувачі можуть отримати доступ до даних у форматі RSS за допомогою спеціальних програм, що мають назву RSS-агрегаторів.

Висновок по 2 розділу

В результаті розробки розділу запропоновано та обґрунтовано методику і засоби створення системи контент-моніторингу соціальних мереж за визначеною проблематикою, вибору релевантної інформації із соціальних мереж, реалізацію інформаційно-пошукового механізму їх уточнення користувачами, збереження запитів як RSS-каналів, ведення персональних баз даних у середовищі клієнтських додатків – RSS-агрегаторів.

# <span id="page-19-0"></span>РОЗДІЛ 3 РЕАЛІЗАЦІЯ ДІЮЧОГО МАКЕТУ СИСТЕМИ КОНТЕНТ-МОНІТОРИНГУ СОЦІАЛЬНИХ МЕРЕЖ

Усі функціональні блоки діючої моделі системи контент-моніторингу соціальних мереж за вибраною тематикою можна розглядається з позиції узагальненої моделі контент-моніторингу, а саме: системи збору інформації, інформаційного пошуку, вибіркового розповсюдження, а також аналізу і прогнозування.

Велике значення у системі збору інформації із соціальних мереж має реалізація принципів сканування мережних ресурсів, які знайшли своє втілення у спеціалізованому автоматизованому робочому місці – АРМ "навчання" системи (Додатки А і Б).

3.1 Збирання даних із соціальної мережі Twitter

<span id="page-19-1"></span>Принцип збирання даних із соціальної мережі Twitter –пошуковий [7]. Програмою сканером збираються результати пошуку в соціальній мережі Twitter, які визначаються виразом, який є адресою для сканування:

https://twitter.com/search?q=[Запит пошуковою мовою Twitter]

Вхідні коди програм збирання даних із соціальної мережі Twitter наведені у Додатку А.

3.2 Збирання даних із соціальної мережі Youtube

<span id="page-19-2"></span>Принцип збирання даних із соціальної мережі Twitter –пошуковий. Програмою сканером збираються результати пошуку в соціальній мережі Youtube, які визначаються виразом, який є адресою для сканування:

https://www.youtube.com/results?search\_query==[Запит мовою Youtube]

Вхідні коди програм збирання даних із соціальної мережі Youtube наведені у Додатку Б.

3.3 Формування баз даних на сервері

<span id="page-19-3"></span>Підсистема створення баз даних призначена для побудови оперативних та ретроспективних баз даних повнотекстової інформаційно-пошукової системи InfoReS на основі вхідної інформації, що поступає від комплексу збору даних із соціальних мереж та перетворюється до відповідного вхідного формату ІПС.

3.4 Пошукова система

<span id="page-20-0"></span>Програмно-технологічне забезпечення пошукової системи реалізує свої функції без логічних обмежень на кількість та обсяги баз даних, а також на кількість одночасно працюючих користувачів. Інформаційно-пошукова система має забезпечити контекстний пошук з використанням стандартних логічних операторів та операторів контекстної близькості, а також можливість пошуку з використанням значення дат і інших параметрів (мови, країни, рубрики тощо), наведених у визначеному форматі. Дана підсистема також реалізує режими перегляду оперативних і ретроспективних баз даних користувачами в інтерактивному режимі. Крім того, має передбачатися збір статистики щодо використання інформації з баз даних.

Форма пошуку дозволяє вводити, редагувати, зберігати пошукові запити, здійснюючи таким чином конфігурацію інформаційного каналу, що створюється за допомогою відповідних засобів комплексу. Спеціальними можливостями комплексу є автоматичне формування ["Дайджестів електронної](http://online.infostream.ua/i-help.php?type=digest)  [преси"](http://online.infostream.ua/i-help.php?type=digest) і ["Сюжетів".](http://online.infostream.ua/i-help.php?type=dig)

Ця форма надає можливість введення критеріїв пошуку, до яких входять:

пошукові терміни;

логічні оператори;

морфологія (ураховувати / не враховувати);

повідомлення, що дублюються (показувати / не показувати);

період дат повідомлення.

Крім цього, до критеріїв запиту відносяться терміни й параметри з «Інформаційного портрету».

У будь-який момент, як тільки результати обробки пошукового запиту задовільнять вимогам користувача, запит може бути збережений для подальшого багаторазового звернення до нього. Таким чином, до комплексу додається новий персональний інформаційний канал (або зберігаються нові настроювання вже існуючого).

3.5 Агрегація новин в додатках користувачів

<span id="page-21-0"></span>Як один із видів вибіркового розповсюдження інформації розглядається також використання сучасної технології RSS (Realy Simple Syndication), формату даних та технічного стандарту, який забезпечує інтегрований доступ до даних, що надходять до комплексу контент-моніторингу. Застосування RSSтехнології дозволяє користувачам, які мають доступ до сервера в режимі онлайн, зберігати свої постійні запити та організовувати підписку на них за допомогою різноманітних програмних рішень. Серед іншого, користувачі можуть отримувати доступ до даних у форматі RSS за допомогою спеціальних програм, що мають назву «RSS-агрегатори». Подібних програм чимало, наприклад, остання версія браузера Mozilla Firefox може показувати стрічку RSS у вигляді закладок розділу "Bookmarks".

Для отримання тематичного каналу (RSS-фіду) від комплексу контентмоніторингу у відповідне поле RSS-агрегатора треба ввести адресу в форматі такого типу:

### *http://[ДОМЕН]/rss.php[?<ЗАПИТ>]*

де *ДОМЕН* - це адреса сервера контент-моніторингу в корпоративній мережі, а як *ЗАПИТ* можна ввести слово або словосполучення мовою запитів інформаційно-пошукової системи InfoRes.

Для налаштування підписки на тематичний канал (RSS-фід) треба в основному вікні інформаційно-пошукової системи налаштувати запит, після чого запустити програму-агрегатор (наприклад, FeedDemon 3.5 [10], Рис. 4; Feedreader 3.14 [11], Рис. 5; RSS Guard 3.4.1 [12], Рис. 6), активізувати опцію New Feed та ввести таку інформацію:

адресу RSS-фіду, включаючи запит інформаційно-пошуковою мовою у наведеному вище форматі;

назву інформаційного каналу, яка може визначатися користувачем; періодичність оновлення.

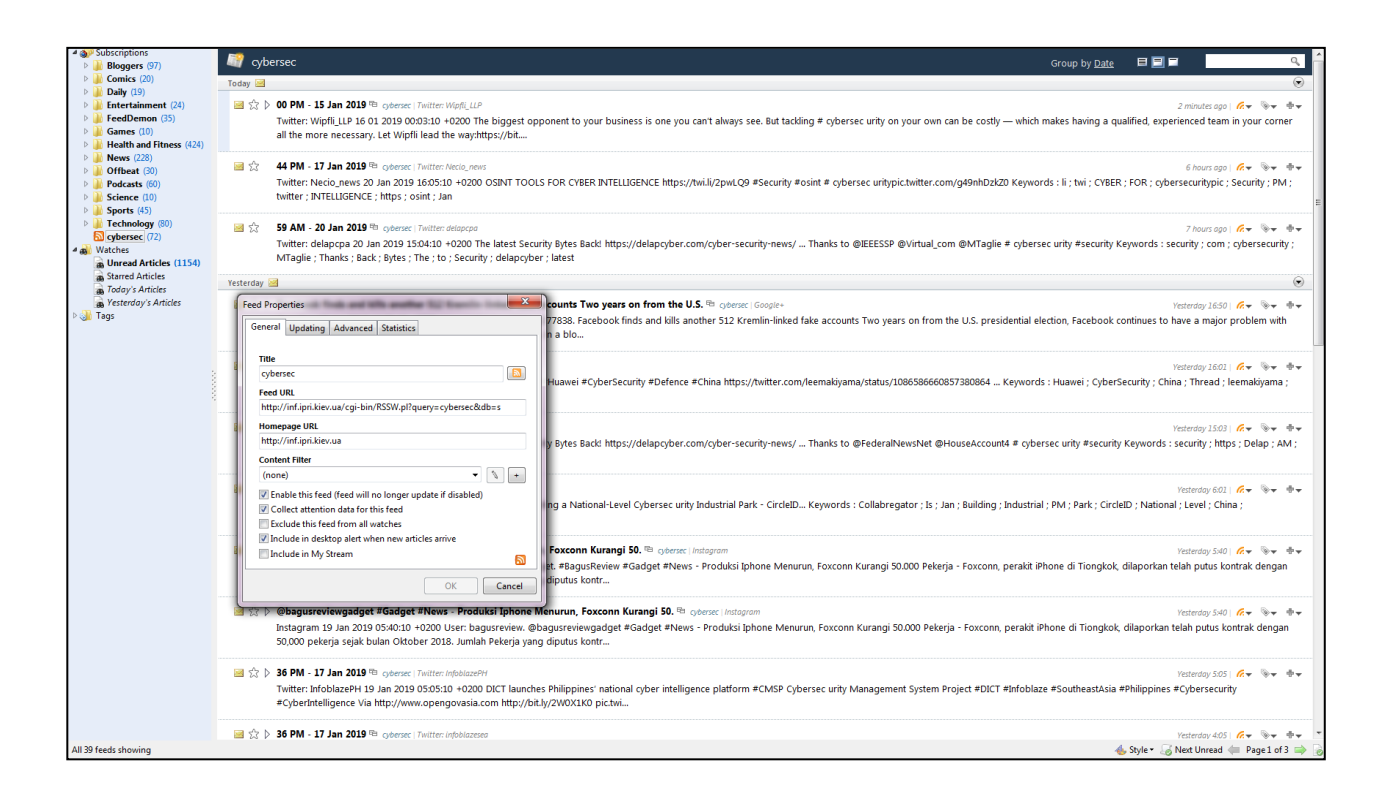

Рисунок 4. Фрагмент інтерфейсу RSS-агрегатора FeedDemon 4.5 (перегляд RSS-каналу із запитом CyberSecurity)

Є можливість зміни кодування, розмірів шрифтів, переміщення фіду в окрему папку, групування фідів тощо.

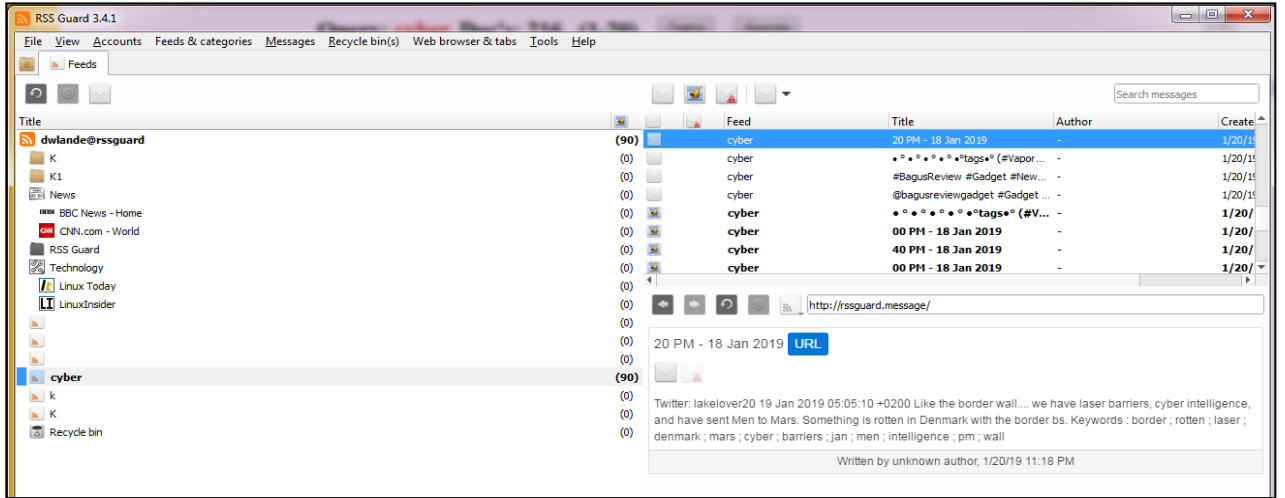

Рисунок 5. Фрагмент інтерфейсу RSS-агрегатора Feedreader 3.14 (перегляд RSS-каналу із запитом «кибербезопасность»)

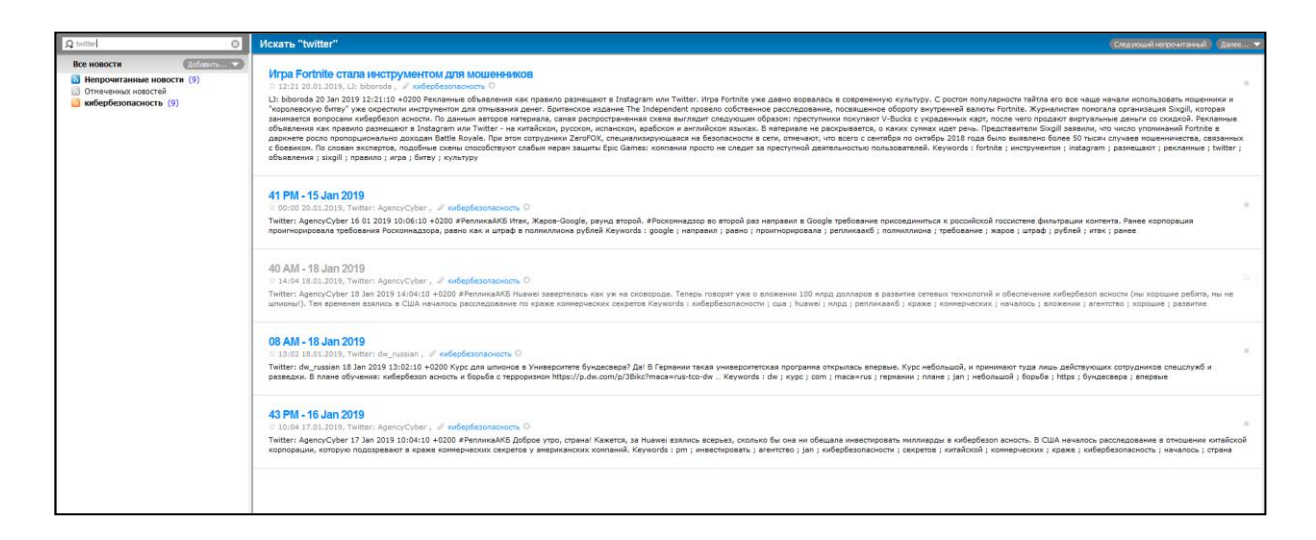

Рисунок 6. Фрагмент інтерфейсу RSS-агрегатора RSS Guard 3.4.1 (перегляд RSS-каналу із запитом Cyber)

Для управління підпискою у цьому режимі існують додаткові опції, що активуються для кожного RSS-фіду окремо:

поновлення фіду (переліку активних повідомлень);

відмітка повідомлень, як вже прочитаних;

вилучення переліку повідомлень;

зміна властивостей підписки, включаючи тему, періодичність тощо.

Для отримання повного тексту повідомлення, заголовок і анотація якого зацікавила користувача, треба:

здійснити подвійне натискання клавішею миші на заголовок або

активізувати гіперпосилання "Read on" в полі анотації, або

натиснути на відповідну кнопку, що стоїть перед заголовком, або

натиснути на праву клавішу миші, знаходячись курсором на заголовку, при цьому можна відкрити текст повідомлення у новому вікні Інтернет-браузера.

Висновки до розділу 3

У даному розділі представлені особливості реалізації діючого макету системи контент-моніторингу соціальних мереж.

Сервіс на базі системи контент-моніторингу соціальних мереж включає сучасні засоби персоналізації, надання доступу до баз даних в режимі онлайн, у тому числі з мобільних пристроїв, для чого широко застосовуються можливості форматів RSS. Обґрунтовано вибір «готових» програмних компонентів, описані

засоби власної розробки (сканери соціальних мереж, засоби формування динамічних RSS-каналів), наведені результати їх інтеграції у єдиний програмно-апаратний комплекс.

Показано, як за допомогою вільно доступного програмного пакетів агрегації новин Feeddemon 3.5, Feedreader 3.14, RSS Guard 3.4.1 здійснюється доступ до інформації за збереженими запитами, формуються персональні бази даних уточненої цільової тематики.

#### ВИСНОВКИ

В результаті реалізації проекту розв'язанні часткових поставлених задач:

1. Проаналізовано існуючі підходи до агрегації тематичних новин. Встановлено, що існує декілька програмних інструментальних засобів, що можуть застосовуватися у розв'язку цієї проблеми, але бюджетних корпоративних засобів не існує. Інтеграція цих засобів дозволила створити діючий макет системи, доступний через веб-інтерфейс і RSS-браузери необмеженій кількості користувачів з корпоративної мережі.

2. Наведена структура і функціональні можливості діючого макету системи контент-моніторингу соціальних мереж з питань кібербезпеки. Запропонувати та обґрунтувати підходи до побудови корпоративної системи контент-моніторингу соціальних мереж.

3. Створено діючий комплекс інструментальних засобів контентмоніторингу соціальних мереж з кібербезпеки.

4. Адаптовано серверні додатки, що реалізують функції аналізу і прогнозування тематичних інформаційних потоків.

5. Адаптовано додатки користувачів, що реалізують персоналізацію інформаційного забезпечення.

Результати роботи можна використовувати в якості основи для створення системи контент-моніторингу соціальних мереж з питань кібербезпеки, а також в системах підтримки прийняття рішень щодо інформаційної і кібернетичної безпеки.

#### СПИСОК ВИКОРИСТАНОЇ ЛІТЕРАТУРИ

<span id="page-26-0"></span>1. Додонов А.Г. Распознавание информационных операций / А.Г. Додонов, Д.В. Ландэ, В.В. Циганок та інші. Київ: Інжиніринг, 2017. 282 с.

2. Ланде Д.В., Субач І.Ю., Бояринова Ю.Є. Основи теорії і практики інтелектуального аналізу даних у сфері кібербезпеки: навчальний посібник. Київ: ІСЗЗІ КПІ ім. Ігоря Сікрорського, 2018. 300 с.

3. Додонов А.Г., Ландэ Д.В., Прищепа В.В., Путятин В.Г. Конкурентная разведка в компьютерных сетях. Киев: ИПРИ НАН Украины, 2013. 248 с.

4. Шнурко-Табакова Е.В., Ланде Д.В. Комп'ютерна програма "Система аналізу динаміки інформаційних потоків "Big Data Index". Київ, 2018. 43 с.

5. Додонов А.Г., Ландэ Д.В., Путятин В.Г. Применение OSINT в аналитической деятельности // Реєстрація, зберігання і обробка даних. Щорічна підсумкова наукова конференція 17-18 травня 2018 року: збірник. Київ: ІПРІ НАН України, 2018. С. 110-112.

6. Ланде Д.В. Аналіз інформаційних потоків у глобальних комп'ютерних мережах // Вісник НАН України, 2017. C. 46-54.

7. Прищепа С.В., Ланде Д.В. Екстрагування безпекових подій з TWITTER // Актуальні проблеми управління інформаційною безпекою держави : зб. матеріалів наук.-практ. конф., (Київ, 24 трав. 2017 р.). - Електрон. дані. Київ : Нац. акад. СБУ, 2017. C. 319-320.

8. Ландэ Д.В., Березин Б.А., Додонов В.А. Обзор особенностей и возможности контент-мониторинга национального сегмента сети Интернет // Реєстрація, зберігання і обробка даних, 2016. С. 20-38.

9. Ma D. Use of RSS feeds to push online content to users / D. Ma // Decision Support Systems. 2012. P. 740–749.

10. Bradbury . The Last Version of FeedDemon is Here, and it's Free.

URL: http://nickbradbury.com/2013/06/20/the-last-version-of-feeddemon-ishere-and-its-free/ (дата звернення: 10.01.2019).

11. Feedreader 3.14 released URL: http://www.feedreader.com/feedreader/releases/3.14 (дата звернення: 10.01.2019).

Serea R. RSS Guard 3.3.5. URL: https://www.neowin.net/news/rss-guard-335/ (дата звернення: 10.01.2019).

## ДОДАТОК А

<span id="page-27-0"></span>Збирання і обробка даних із соціальної мережі Twitter

**Скріншот: «Інформація про успішно занесені дані до БД»**

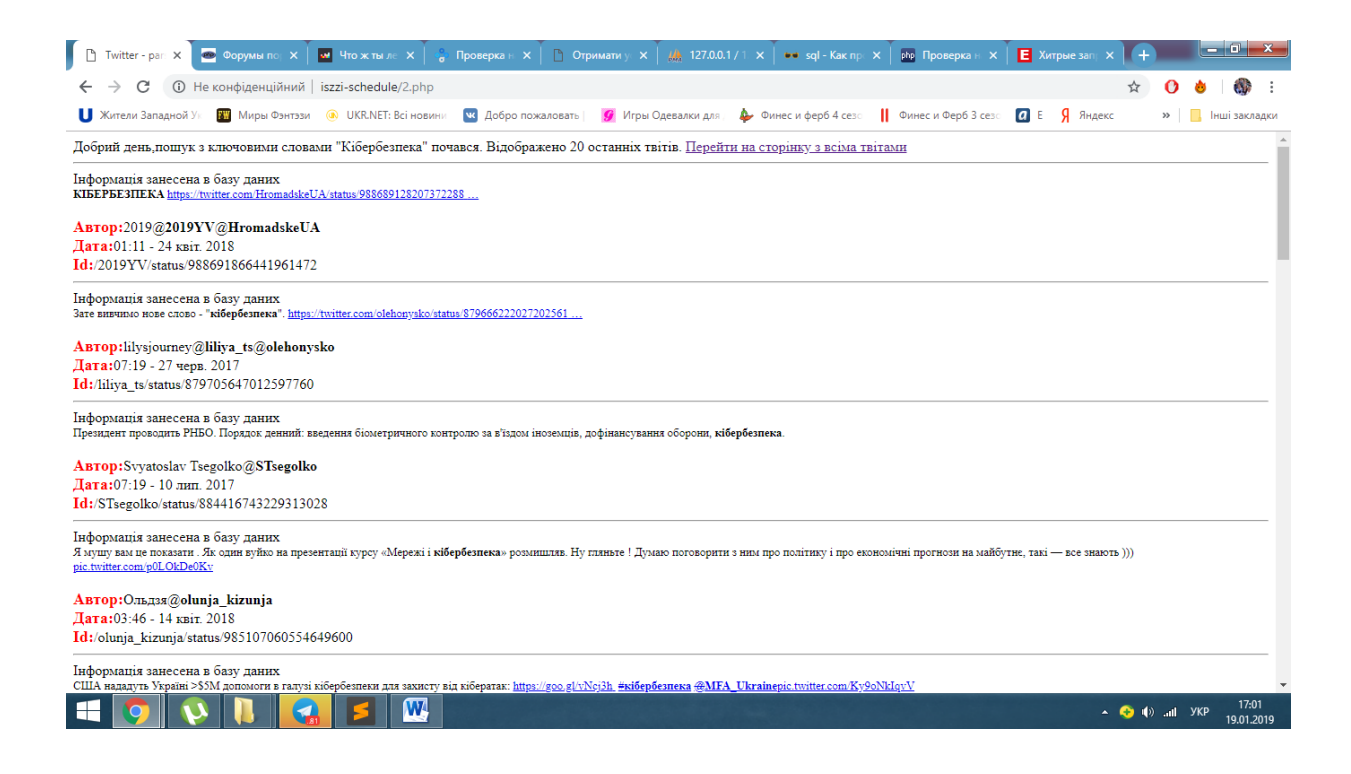

### **Скріншот: «Виведення інформації з БД»**

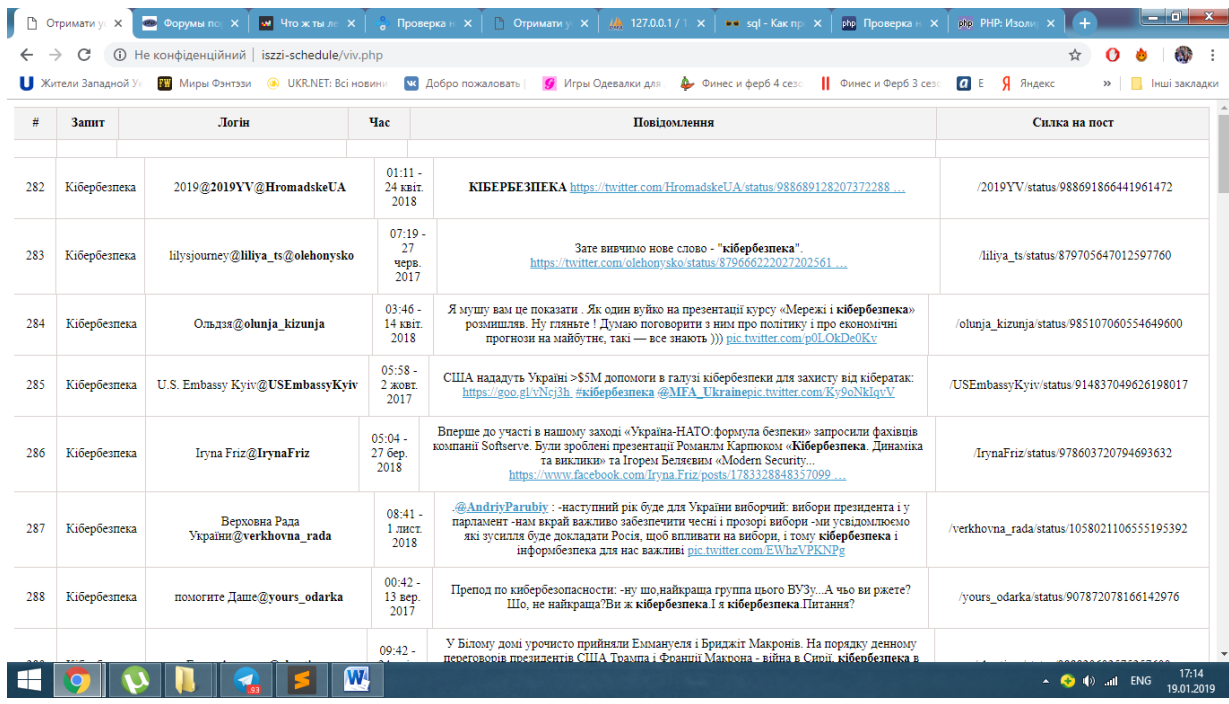

**Вихідний код програми збирання записів із Twitter, парсера і запису в CSV файл та в базу даних MySQL**

```
\langlehtml><head>
       <meta charset="utf-8">
       <title>Twitter - parser</title>
     </head>
     Добрий день,пошук з ключовими словами "<?php echo 
htmlspecialchars($POST['search']);?>" почався. Відображено 20 останніх
твітів.
     \leqа href="viv.php">Перейти на сторінку з всіма твітами \leqа>
     \langle?php
     require 'phpQuery-onefile.php';
     $search1 = $POST['search'];
     echo '<hr>';
     function print_arr($arr)
     {
       echo '\langle pre \rangle'. print r(\$arr, true). '\langle pre \rangle';
     }
     $search1 = rawurlencode($search1);$url = 'https://twitter.com/search?q='. $search1'.'&src=typd&lang=uk':\text{Search1} = \text{rawurldecode}(\text{Search1});
     $file = file get contents($url);
     $doc = phpQuery::newDocument($file);
     foreach ($doc->find('.stream .js-stream-tweet') as $article) {
       \text{Sarticle} = \text{pq}(\text{Sarticle}); $login = $article->find('.stream-item-header .u-textTruncate')->html();
        $massage = $article->find('.js-tweet-text-container p')->html();
        $time = $article->find('.stream-item-header .time .js-tooltip')-
>attr('title');
        $href = $article->find('.stream-item-header .time a')->attr('href');
```

```
$file = 'sample.csv'; $tofile = "'$search1';'$massage';'$login';'$time'\n";
       $bom = "\xEF\rangle xBB\rangle xBF"; @file_put_contents($file, $bom . $tofile . file_get_contents($file));
       $db host = "localhost";\deltadb user = "root";
       \deltadb password = "";
       $db\ base = 'twitter';$db table = "iszzi";
        $mysqli = new mysqli($db_host, $db_user, $db_password, 
$db_base);
        if ($mysqli->connect_error) {
          die('Ошибка : (' . $mysqli->connect_errno . ') ' . $mysqli-
>connect_error);
        }
       {\text{Sresult}} = {\text{Smysqli}} - {\text{query("INSERT} \quad NTO} \quad . \quad {\text{Sdb}_table}(request,login,massage,time,href) VALUES 
('$search1','$login','$massage','$time','$href')");
       if ($result == true) {
          echo "Інформація занесена в базу даних";
        } else {
          echo "Інформація занесена в базу даних";
        }
        echo '<div style="font-size:13px">' . $massage . '</div>';
       echo '\langle/br>':
       echo '<br/>b style="font-size:18px;color:red;">Автор:</b>' . $login;
       echo '</br>';
       echo '<br />b style="font-size:18px;color:red;">Дата:</b>'. $time;
       echo '</br>';
       echo '<br />b style="font-size:18px;color:red;">Id:</b>'. $href;
       echo '<hr>';
     }
```

```
?>
\langlehtml>
```
# **Код виведення даних у вигляді таблиці усіх заданих ( записаних) запитів:**

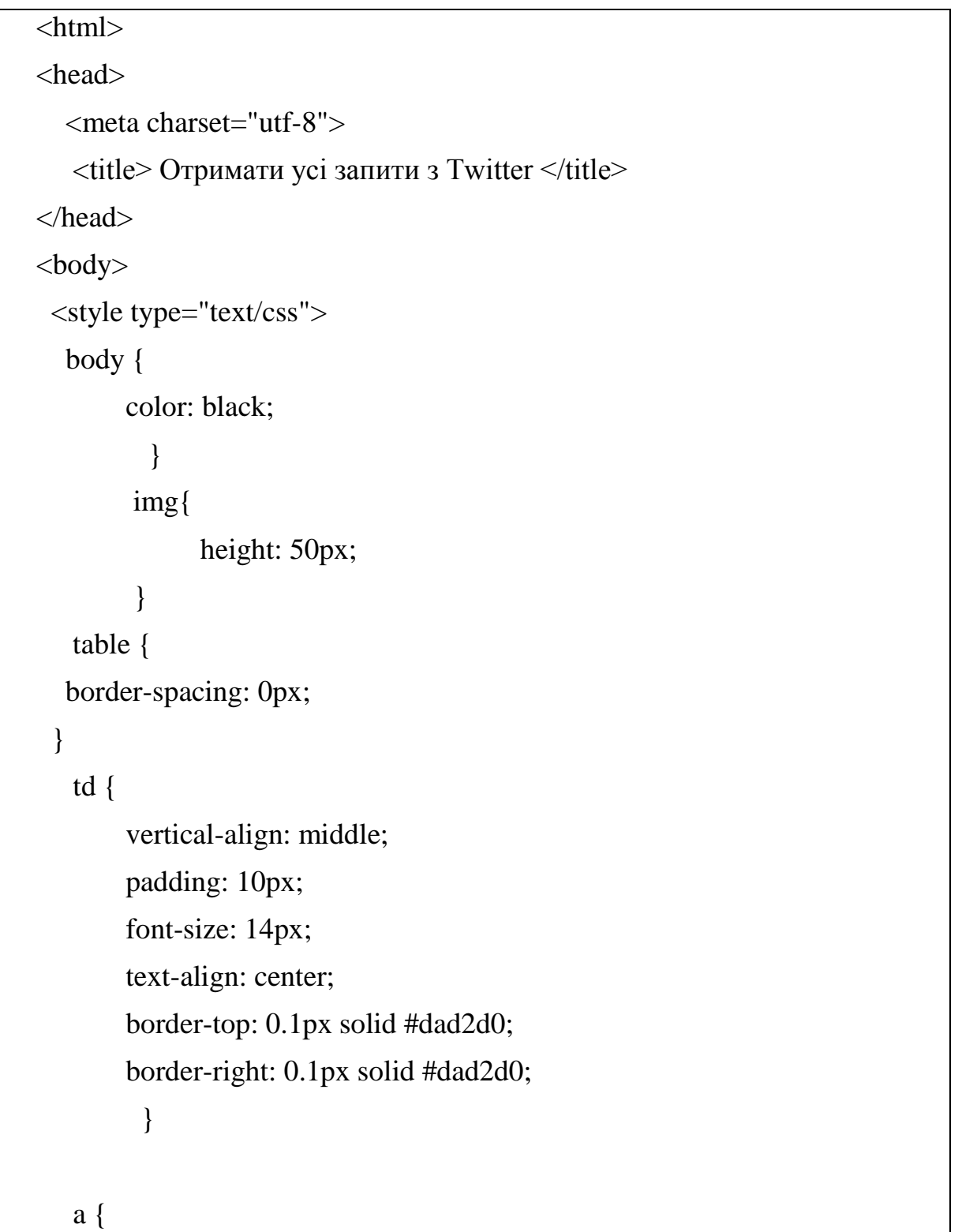

```
 color:#359aca;
            }
     </style>
    <script type="text/javascript">$(document).on('click','.spoiler-
trigger',function(e){e.preventDefault();$(this).toggleClass('active');$(this).parent(
).find('.spoiler-block').first().slideToggle(300);})
    </script>
    \langle?php
     \deltadb host = "localhost";
     \delta db\_user = "root":
     $db_password = "";
     $db = mysql_connect($db_host, $db_user, $db_password) OR DIE("Не 
могу создать соединение ");
     mysql_select_db("twitter", $db);
     mysql_query("SET NAMES 'utf8'", $db);
     $result = mysql_query("SELECT * FROM `iszzi`", $db);
     echo '
     <table style="background-color:#f3f3f3;color:black;font-weight: bold;">
     \lt td class="new1" width="30px;">#\lt td> \lt td class="new1"
width="50px;">Запит</td> <td class="new1" width="250px;">Логін</td><td
class="new1" width="50px;">4ac d> <td class="new1"
width="600px:">Повідомлення</td><td class="new1"
width="300px;">Ссилка</td>';
     do {
                  echo '
           <table border="0">
                 \langletr class="new_tr">\lttd width="30px;">' . $row['id'] . \lt/td> \lttd class="new"
width="50px;">' . $row['request'] . '</td> <td class="new" width="250px;">' .
$row['login'] . '</td><td class="new" width="50px;">' . $row['time'] . '</td><td 
class="new" width="600px;">' . $row['massage'] . '</td><td class="new" 
width="300px;">' . $row['href'] . '</td>
```
32

```
\langle t</table>';
         } 
       while ($row = mysql_fetch_array($result));
?>
```
## ДОДАТОК В

<span id="page-33-0"></span>Збирання і обробка даних із соціальної мережі Youtube

**Скриншот: «Виведення інформації з БД»**

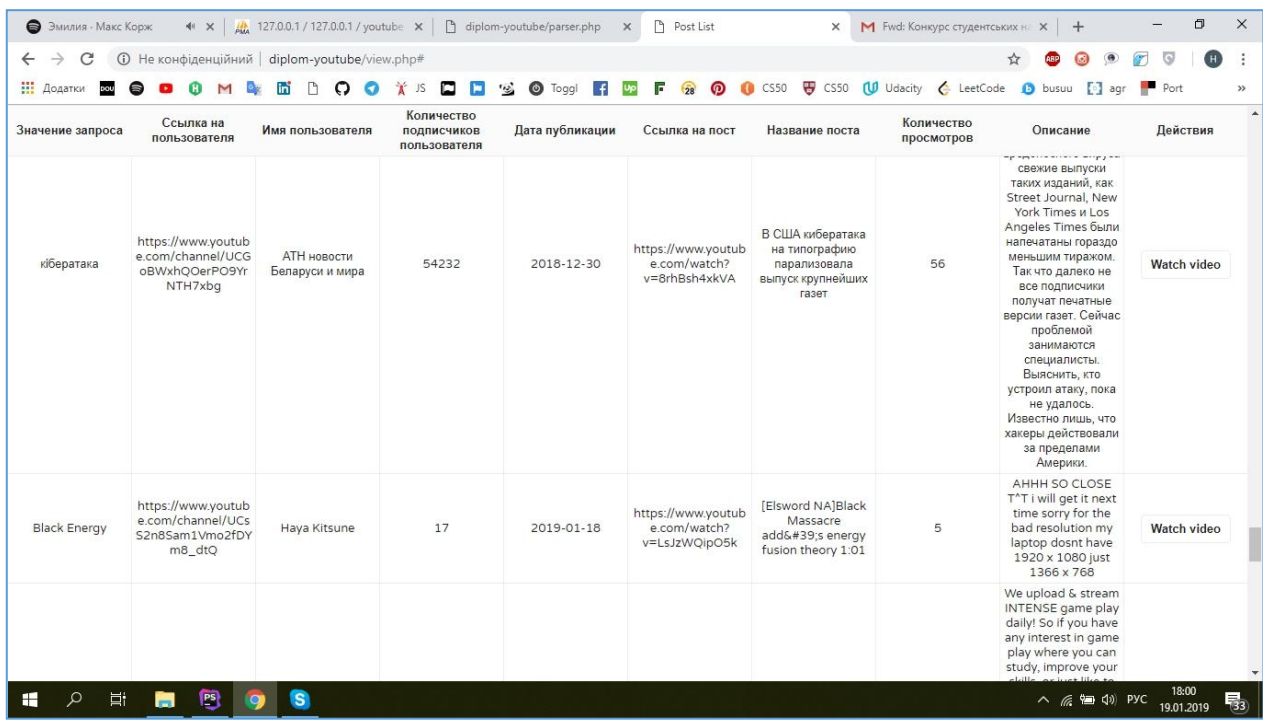

## **Вихідний код програми збирання записів із Youtube**

```
<?php
\sin file = file_get_contents('ini.json');
\sin i = json_decode(\sin i file, true);
$servername = "localhost";
$username = "root";$password = "";
$dbname = "youtube";
$conn = new mysqli($servername, $username, $password, $dbname);
if ($conn->connect_error) {
   die("Connection failed: " . $conn->connect_error);
}
```
\$sql = "SELECT `searchValue`, `userLink`, `userName`, `userSubscribers`, `postDate`, `postLink`, `postTitle`, `postView`, `postDescription` FROM posts";  $$result = $conn \rightarrow query($sq]$ ;

\$type of columns =  $\arctan(x)$ ; \$name\_columns =  $\arctan(x)$ ;  $$title$  table = array();  $$spreadsheet_data = array();$ 

if (\$result->num\_rows > 0) {

}

 $$title$  table = ['Значение запроса', 'Ссылка на пользователя', 'Имя пользователя', 'Количество подписчиков пользователя', 'Дата публикации', 'Ссылка на пост', 'Название поста', 'Количество просмотров', 'Описание', 'Действия'];

while( $\text{grow} = \text{Sresult} > \text{fetch}$ \_assoc()) {

 $$parts = parse\_url($row['postLink']);$ parse\_str(\$parts['query'], \$query);

 \$postVideo = '<div id="content' . \$countVideo . '" class="videocontainer" style="display: none;"><object width="425" height="350" data="http://www.youtube.com/v/'.  $\text{\$query['v']}.$ "' type="application/xshockwave-flash"><param name="src" value="http://www.youtube.com/v/'. \$query['v'] . '" /></object></div>';

 $\delta$ do\_list = '<a id="link' .  $\delta$ countVideo . "' href="#">Watch video</a>';

 \$spreadsheet\_data[] = [\$row["searchValue"], \$row["userLink"], \$row["userName"], \$row["userSubscribers"], \$row["postDate"], \$row["postLink"], \$row["postTitle"], \$row["postView"], \$row["postDescription"], \$postVideo . \$do\_list];

```
} else {
   echo "0 results";
}
$conn->close();
foreach($spreadsheet_data as $line ) {
   echo '<tr>';
   foreach ($line as $key => $cell) {
      echo '<td class="score">' . $cell . '</td>';
    }
  echo '</tr>';
}
```
## **Вихідний код програми сканування і обробки записів із Youtube**

<head>

```
 <meta http-equiv="Content-Type" content="text/html; charset=utf-8">
```
</head>

 $\langle$ ?php

{

}

```
include('simplehtmldom_1_5/simple_html_dom.php');
```

```
function ecran(&$string)
```

```
$string = strip\_tags($string);
```

```
$string = filter_var($string, FILTER_SANITIZE_MAGIC_QUOTES);
```
 \$string = stripslashes(\$string); // Удаляем экранирующие символы (обратный слеш и т. д.)

```
 $string = htmlspecialchars($string, ENT_QUOTES); // Преобразуем 
специальные символы в HTML-сущности
```

```
$servername = "localhost";
```

```
$username = "root";$password = "";$dbname = "youtube";
    $conn = new mysqli($servername, $username, $password, $dbname);
    if ($conn->connect_error) {
      die("Connection failed: " . $conn->connect_error);
    }
    $curl = curl \; init();
    $search_file = file_get_contents('search_list.json');
    $search_list = json_decode($search_file,true);
    foreach ($search_list['search_value'] as $searchValue) {
       ecran($searchValue);
      echo 'Search value: ' . $search Value . '< br>';
      $url = 'https://www.voutube.com/results?searchquery=' . preg replace('||','+', $searchValue) . '&sp=CAI%253D';
      curl_setopt($curl, CURLOPT_URL, $url);
       curl_setopt($curl, CURLOPT_SSL_VERIFYPEER, FALSE);
      curl_setopt($curl, CURLOPT_SSL_VERIFYHOST, 0);
      curl_setopt($curl, CURLOPT_HEADER, true);
      curl setopt($curl, CURLOPT USERAGENT, 'Mozilla/5.0 (Windows; U;
Windows NT 5.1; ru-RU; rv:1.7.12) Gecko/20050919 Firefox/1.0.7');
       curl_setopt($curl, CURLOPT_FOLLOWLOCATION, true);
      curl_setopt($curl, CURLOPT_UNRESTRICTED_AUTH, 1);
       curl_setopt($curl, CURLOPT_REFERER, $url);
       curl_setopt($curl, CURLOPT_RETURNTRANSFER, TRUE);
      curl_setopt($curl, CURLOPT_COOKIEJAR, dirname(__FILE__)
'/cookie.txt');
```

```
curl_setopt($curl, CURLOPT_COOKIEFILE, dirname(__FILE
'/cookie.txt');
        curl_setopt($curl, CURLOPT_CONNECTTIMEOUT, 30);
       $str = curl\_exec(<math>$curl</math>);$html = new simple.html_dom(); $html->load($str);
        if (!$html) {
         echo 'Error result-page not found...<br>';
          return 'Error result-page not found...';
        }
       if (!file_exists(dirname(\_FILE). '/db.txt'))
         file_put_contents('db.txt', ");
        $sql = "SET NAMES 'utf8mb4' COLLATE 'utf8mb4_general_ci'";
```

```
 $conn->query($sql);
```
file\_put\_contents('lastParse.xml', '<?xml version="1.0" ?>' . "\n" ' $\langle$ youtube $\rangle'$ . "\n");

 foreach (\$html->find('button[class=yt-uix-button yt-uix-button-size-small yt-uix-button-default yt-uix-button-empty yt-uix-button-has-icon no-icon-markup addto-button video-actions spf-nolink hide-until-delayloaded addto-watch-laterbutton-sign-in yt-uix-tooltip]') as  $\frac{e}{2}$  =>  $\frac{e}{2}$  {

echo  $\frac{f^{(n+1)}}{n+1}$ . 'post...';

 $$video_id = $a->attr['data-video-ids']$ ;  $$postTitle = $html\rightarrow find('h3 a span', $key)\rightarrow innertext;$ 

 $$postLink = 'https://www.youtube.com/watch?v=' . $video_id;$ 

```
 $res = $conn->query("SELECT postLink FROM posts WHERE 
postLink = 'SpostLink'');\text{South} = \text{Sres}->num_rows;
          if ($count > 0) {
             echo ' This post existed! <br/> \langle -theory';
              break;
            }
           curl_setopt($curl, CURLOPT_URL, $postLink);
          $str = curl\_exec(<math>$curl</math>);$html video = new simple_html_dom();
           $html_video->load($str);
           if (!$html_video) {
             echo ' Error post-page not found... < br>:
              continue;
            }
           $postDate = $html_video->find('meta[itemprop=datePublished]', 0)-
>attr['content'];
           $postView = $html_video->find('div.watch-view-count', 0)->innertext;
          \text{SpostView} = \text{preg}\ \text{replace}(\text{``0-9]}+\text{''}, \text{``} \text{SpostView});$userLink = $html\_video > find('div.yt-user-info a', 0); $userName = $userLink->innertext;
           $userLink = 'https://www.youtube.com' . $userLink->href;
          $postDescription = $html video~>find('pfid=ew-description'].0)->innertext;
```

```
 curl_setopt($curl, CURLOPT_URL, $userLink);
$str = curl\_exec(<math>$curl</math>);$html_user = new simple_html_dom();
$html_user->load($str);
$userSubscripts = $html user\text{-}find('html span.yt-subscription-button-
```
subscriber-count-branded-horizontal', 0)->innertext;

 $$userSubscripts = preg\_replace('~[^0-9]+~`$ , ",  $$userSubscripts);$ 

 ecran(\$userLink); ecran(\$userName); ecran(\$userSubscribers); ecran(\$postDate); ecran(\$postLink); ecran(\$postTitle); ecran(\$postView); ecran(\$postDescription);

//. '<ID user>' . \$userLink . '</ID user>' . "\n"

file\_put\_contents('lastParse.xml',

 $\text{'<}$ posts> $\text{'}.$  "\r\n"

. '<searchValue>' . \$searchValue . '</searchValue>' . "\n"

. '<userLink>' . \$userLink . '</userLink>' . "\n"

. '<userName>' . \$userName . '</userName>' . "\n"

. '<userSubscribers>' . \$userSubscribers . '</userSubscribers>' . "\n"

. '<postDate>' . \$postDate . '</postDate>' . "\n"

. '<postLink>' . \$postLink . '</postLink>' . "\n"

. '<postTitle>' . \$postTitle . '</postTitle>' . "\n"

. '<postView>' . \$postView . '</postView>' . "\n"

. '<postDescription>' . \$postDescription . '</postDescription>' . "\n"

.  $\langle \cos(s) \cdot \sin(n), \sin(s) \rangle$ .  $\langle \sin(s) \cdot \sin(s) \cdot \sin(s) \cdot \sin(s) \cdot \sin(s) \cdot \cos(s) \cdot \sin(s) \cdot \cos(s) \cdot \cos$ 

FILE\_APPEND);

```
 $sql = "INSERT INTO `youtube`.`posts` 
     (`searchValue`, `userLink`, `userName`, `userSubscribers`, `postDate`, 
`postLink`, `postTitle`, `postView`, `postDescription`)
    VALUES ('$searchValue', '$userLink', '$userName', '$userSubscribers', 
'$postDate', '$postLink', '$postTitle', '$postView', '$postDescription')";
          if ($conn->query($sql) === TRUE) {
             echo ' New record created successfully! ';
           } else {
            echo 'Error: ' . $sql . '<br>'. $conn->error . '<br>';
           }
          echo ' Loaded! <br/> <br/> <br/>the \cdotif ($key > 2) break;
        }
        file_put_contents('lastParse.xml', '</youtube>' . "\n", FILE_APPEND);
     }
     $conn->close();
     curl_close($curl);
     ?>
```
### **Вихідний код програми перегляду записів із БД MySQL**

```
\langle?php
$servername = "localhost";
$username = "root";$password = "
```

```
$dbname = "youtube";
```

```
$conn = new mysqli($servername, $username, $password, $dbname);
if ($conn->connect_error) {
   die("Connection failed: " . $conn->connect_error);
}
```

```
\sin i file = file_get_contents('ini.json');
\sin i = json decode(\sin i file, true);
```

```
$sql = "SELECT `searchValue`, `userLink`, `userName`, `userSubscribers`, 
`postDate`, `postLink`, `postTitle`, `postView`, `postDescription` FROM posts";
     $result = $conn \rightarrow query($sq];
```

```
\text{type\_of\_columns} = \text{array}(;
```

```
\text{Shame}_\text{collumps} = \text{array}(;
```

```
$title_table = array();
```

```
$spreadsheet_data = array();
```

```
\text{ScountVideo} = 0:
```

```
if ($result->num_rows > 0) {
```
 \$type\_of\_columns = ['string', 'string', 'string', 'integer', 'string', 'string', 'string', 'integer', 'string', 'string'];

```
 $name_columns = ['searchValue', 'userLink', 'userName', 'userSubscribers', 
'postDate', 'postLink', 'postTitle', 'postView', 'postDescription', 'option'];
```
 $$title$  table = ['Значение запроса', 'Ссылка на пользователя', 'Имя пользователя', 'Количество подписчиков пользователя', 'Дата публикации', 'Ссылка на пост', 'Название поста', 'Количество просмотров', 'Описание', 'Действия'];

```
while(\text{from} = \text{S}result->fetch_assoc()) {
```

```
$parts = parse\_url($row['postLink']);
```
## parse\_str(\$parts['query'], \$query);

 \$postVideo = '<div id="content' . \$countVideo . '" class="videocontainer" style="display: none;"><object width="425" height="350" data="http://www.youtube.com/v/' .  $\text{Squery}['v']$  . "' type="application/xshockwave-flash"><param name="src" value="http://www.youtube.com/v/' . \$query['v'] . '" /></object></div>';

```
$do list = ' <br/>button id="show-video' . $countVideo . "' class="do-action"
href="#">Watch video</button>';
```
\$spreadsheet\_data[] = [\$row["searchValue"], \$row["userLink"], \$row["userName"], \$row["userSubscribers"], \$row["postDate"], \$row["postLink"], \$row["postTitle"], \$row["postView"], \$row["postDescription"], \$postVideo . \$do\_list];

```
 $countVideo++;
    }
} else {
   echo "0 results";
}
$conn->close();
$head table = \arctan(x);
for(\$i = 0; \$i < count(\$type_of_columes); \$i++) {
  $head_table[$i]['type_of'] = $type_ofj<sup>{-}columns[$i];</sup>
  \deltahead_table[\deltai]['name'] = \deltaname_columns[\deltai];
  $head_table[$i]['title'] = $title_table[$i];}
\text{Sink\_columns} = \text{array};
```

```
foreach ($head_table as $key => $head_column) {
       if($head\_column['type_of'] == 'link') {
          \text{Sink\_columns}[] = \text{Skey}; }
     }
     \text{String columns} = \text{array}();
     foreach ($head_table as $key => $head_column) {
       if($head\_column['type_of'] == 'string') {
          $string\_columns[] = $key; }
     }
     $float<sub>columns</sub> = array();foreach ($head_table as $key => $head_column) {
       if($head\_column['type_of'] == 'float') {
          $float\_columns[] = $key; }
     }
     $integer columns = array();foreach ($head_table as $key \Rightarrow $head_column) {
       if( \deltahead column['type of'] == 'integer' ) {
           $integer_columns[] = $key;
         }
     }
     $number\ columns = array();foreach ($head_table as $key => $head_column) {
       if( \deltahead_column['type_of'] == 'integer' || \deltahead_column['type_of'] ==
'float' ) {
          $number\_columns[] = $key;
```

```
 }
     }
     \deltadropdown_columns = array();
    foreach ($head_table as $key => $head_column) {
       if( \deltahead column['type of'] == 'dropdown' ) {
         \deltadropdown columns[] = \deltakey;
        }
     }
     \text{Sdropdown\_array} = \text{array}(;
    if( isset($dropdown_columns[0])) {
        foreach ($spreadsheet_data as $line) {
          if(!in_array($line[$dropdown_columns[0]],$dropdown_array)) {
             $dropdown_array[] = $line[$dropdown_columns[0]];
          }
        }
     }
     ?>
     <html>
     <script type="text/javascript"
src="https://ajax.googleapis.com/ajax/libs/jquery/1/jquery.min.js"></script>
     <link href="https://fonts.googleapis.com/css?family=Varela+Round" 
rel="stylesheet">
     <link href="css/style.css" rel="stylesheet">
     <meta name="viewport" content="width=device-width, initial-scale=1.0, 
maximum-scale=1.0, user-scalable=no">
     <meta http-equiv="Content-Type" content="text/html; charset=utf-8">
    <script>
        function windowSize() {
```

```
var e = window, a = 'inner';
   if (!('innerWidth' in window )) {
     a = 'client';e = document.documentElement || document.body; }
  return { width : e[ a+ Width' ], height : e[ a+ Height' ] };
 }
 var windowHeight=windowSize().height;
 setTimeout(lazyload,100);
 function lazyload() {
   $('.lazyload').each(function() {
      objectTop=$(this).offset().top;
      if(objectTop.length==0) {
        return;
      }
      scrollTop=$(window).scrollTop();
      edge=scrollTop+windowHeight+1000;
      if(objectTop==scrollTop) {
        // bug, wrong offset returned by objects, is same as scroll pos
        // probably means image isn't initiated by browser yet
        return;
      }
      if(
        objectTop
       \overline{<} edge
      ) {
        url=$(this).data('src');
        console.log(url);
        $(this).prop('src',url);
        $(this).removeClass('lazyload');
        $(this).addClass('lazyloaded');
```

```
 }
           })
         }
        lazyload();
       var lazyloadItemTimeout=setTimeout(function() { },0);
        $(function() {
           resizeTable();
           $(window).scroll(function() {
             clearTimeout(lazyloadItemTimeout);
             lazyloadItemTimeout=setTimeout(function() {
                lazyload()
             },250);
           });
           // $('body').on('click','table thead th',function() {
           // window.location.href='/?by='+$(this).data('sort')+'&asc=1';
          // });
           $('.filters button').bind('click',function(){
             if($(this).data('mutually-exclusive')=='yes') {
                if($(this).hasClass('active')) {
                  $(this).removeClass('active');
                }
                else {
                  $('.filters button[data-
key="'+$(this).data('key')+'"]').removeClass('active');
                  $(this).addClass('active');
      }
              }
             else {
                $(this).toggleClass('active');
```
}

47

```
 makeFilters();
```

```
 });
```
});

```
 function makeFilters() {
```
filters=[];

```
 $('.filters .active').each(function() {
```
filters.push({

```
 key:$(this).data('key'),
```

```
 operator:$(this).data('operator'),
```

```
 value:$(this).data('value')}
```
);

```
 console.log(filters);
```
# });

```
 filters.push({
      country:$('#dropdown-list').val()
    }
 );
```

```
 $.ajax({
```

```
 url: '<?php echo $ini['controller_url']; ?>',
   type:'POST',
   dataType:'html',
   data:{
      filters:JSON.stringify(filters)
   },
 }).done(function(reply) {
   // done
   console.log('done');
   $('table tbody').html(reply);
   resizeTable();
```
lazyload();

}

```
 });
 function resizeTable() {
  var i=1;
   $('table thead th').each(function() {
     if(\$(this).hasClass( 'logo') ) {
         $(this).css('max-width','50px');
         $(this).css('min-width','50px');
         $(this).css('width','50px');
         $('table tr td:nth-child('+i+')').css('min-width','50px');
        \{\theta ('table tr td:nth-child('+i+')').css('width','50px');
        \frac{\gamma(table tr t d: nth\text{-}child('+i+'))\text{.} \cos('max-width', '50px');}{} $('table tr td:nth-child('+i+')').css('overflow','visible');
         $('table tr td:nth-child('+i+')').css('word-wrap','break-word');
         $('table tr td:nth-child('+i+')').css('overflow-wrap','break-word');
        i++:
         return;
       }
      $(this).css('min-width',$(this).width()+'px');
      $(this).css('width',$(this).width()+'px');
      $(this).css('max-width',$(this).width()+'px');
      $(this).css('overflow','visible');
      $(this).css('word-wrap','break-word');
      $(this).css('overflow-wrap','break-word');
     $('table tr td: nth-child('+i+')'.css('min-width',$(this).width()+'px');\$('table tr tdimh-child('+i+')'.\ncss('width',\$(this).width()+'px');\$('table trtd:nth\text{-child}('+i+')').\text{CSS}('max\text{-width}',\$(this).width() +'px'); $('table tr td:nth-child('+i+')').css('overflow','visible');
```

```
 $('table tr td:nth-child('+i+')').css('word-wrap','break-word');
 $('table tr td:nth-child('+i+')').css('overflow-wrap','break-word');
```

```
50
         i++;
      $('table thead').css('width','100%');
      $('table thead').css('top','0');
      $('table thead').css('position','fixed');
      $('table').css('margin-top',$('table thead').height()-1);
      // $('table thead').css('top','5em');
<div style="overflow-x:scroll;position:relative;">
   <table cellpadding="1" id="hotels">
      <thead>
```

```
 <?php
$i = 0; foreach($head_table as $head_column ) {
  echo '<th onclick="sortTable(' . $i . ')">' . $head column['title'] .
```
 $'$   $\lt$ /th>';

});

}

<title>

 $\langle$ title $\rangle$ 

Post List

</script>

```
$i++;
 }
\gamma </thead>
 <tbody>
 <?php
 foreach($spreadsheet_data as $line ) {
  echo '<tr>';
   foreach ($line as $key => $cell) {
      echo '<td class="score">' . $cell . '</td>';
```

```
 }
        echo '</tr>';
       }
      ?>
      </tbody>
   </table>
\langlediv><script>
   $("#dropdown-list").change(function(){
      filters=[];
      $('.filters .active').each(function() {
         filters.push({
            key:$(this).data('key'),
            operator:$(this).data('operator'),
            value:$(this).data('value')}
         );
         console.log(filters);
      });
      filters.push({
            country:$('#dropdown-list').val()
         }
      );
      $.ajax({
         url: '<?php echo $ini['controller_url']; ?>',
         type:'POST',
         dataType:'html',
         data:{
            filters:JSON.stringify(filters)
         },
```

```
 }).done(function(reply) {
        // done
        console.log('done');
        $('table tbody').html(reply);
        resizeTable();
        lazyload();
     });
   });
</script>
<script>
   function sortTable(n) {
    var table, rows, switching, i, x, y, shouldSwitch, dir, switchcount = 0;
     table = document.getElementById("hotels");
    switching = true;
    dir = "asc": while (switching) {
       switching = false;
       rows = table.rows;for (i = 1; i < (rows.length - 1); i++) {
          shouldSwitch = false;
         x = rows[i].getElementsByTagName("TD")[n];y = rows[i + 1].getElementsByTagName("TD")[n];
         if (dir == "asc") {
            if(<?php
               foreach ($number_columns as $key => $integer_column) {
                 if($key != 0) {
                    echo ' || ';
 }
                  echo 'n == ' . $integer_column;
 }
```

```
? > \} if (Number(x.innerHTML) > Number(y.innerHTML)) {
                 should Switch = true; break;
     }
     }
              else {
               if (x.innerHTML.toLowerCase() >
y.innerHTML.toLowerCase()) {
                 should Switch = true; break;
     }
     }
            } else if (dir == "desc") {
             if(<?php) foreach ($number_columns as $key => $integer_column) {
                 if(%key != 0) {
                    echo ' || ';
     }
                  echo 'n == ' . $integer_column;
     }
               ?) {
                if (Number(x.innerHTML) < Number(y.innerHTML)) {
                 should Switch = true; break;
     }
     }
              else {
                if (x.innerHTML.toLowerCase() < 
y.innerHTML.toLowerCase()) {
                 should Switch = true; break;
```
 } } } } if (shouldSwitch) { rows[i].parentNode.insertBefore(rows[i + 1], rows[i]); switching  $=$  true; switchcount ++; } else { if (switchcount  $== 0$  && dir  $==$  "asc") {  $dir = "desc";$ switching  $=$  true; } } } } </script> <script> \$(document).ready(function () { <?php for( $$i = 0$ ;  $$i <$  \$countVideo;  $$i++$ ) { echo "\$('button#show-video\$i').click(function (e) { \$(this).toggleClass('open'); \$('#content\$i').toggle(); e.stopPropagation(); });"; } for( $$i = 0$ ;  $$i <$  \$countVideo;  $$i++$ ) { echo "\$('body').click(function () {

```
var show_video = \{(button#show-video\i');\}
        if (show_video.hasClass('open')) {
           show_video.click();
         }
      });";
      }
      ?>
   });
</script>
\langlehtml>
```
### **Анотація наукової роботи під шифром "КіберАгрегатор"**

**Актуальність роботи.** На цей час, в умовах гібридної війни з розвиненою інформаційною компонентою, на багатьох рівнях керування виникають питання урахування інформації, що з'являється у соціальних медіа. Відомо, що спеціальні тематичні інформаційні потоки є компонентою інформаційних протистоянь, зміст яких спрямований на реалізацію попередньо спланованих інформаційно-психологічних впливів на аудиторію шляхом впливу на установки і поведінку для досягнення заздалегідь визначених цілей. Така інформація, з одного боку, містить багато «шуму», дезінформації, а, з іншого боку, є самою оперативною (повідомлення в мережі Twitter у середньому на 6 годин випереджують повідомлення на веб-сайтах ).

Актуальним підходом, що пропонується у цій роботі, до вирішення проблеми створення корпоративної системи контент-моніторингу соціальних мереж з питань кібербезпеки є застосування методів і засобів інформаційного пошуку і агрегування інформаційних потоків.

Спроби розробки технологій контент-моніторингу соціальних мереж з питань кібербезпеки робилися вже близько десятиріччя, але вони гальмувалися обчислювальними труднощами, особливо в разі потреби опису динаміки великих систем. На цей час вже існує досить багато можливостей для ефективного добування із соціальних мереж і комп'ютерної обробки даних, що дозволяє, з одного боку, готувати набори вхідних даних на підставі аналізу результатів досліджень інформаційного простору, а з іншого боку - вирішувати формалізовані завдання з достатнім ступенем точності і в допустимий час. Разом з цим, сьогодні не існує доступних бюджетних рішень проблеми цільового інформування корпоративних користувачів на основі здійснення пошуку в соціальних мережах.

В межах роботи побудовано та досліджено Діючий макет системи контентмоніторингу соціальних мереж, автоматичної обробки динаміки і повних текстів із соціальних мереж за певний період часу пов'язаних із тематикою "Кібербезпека".

**Мета роботи –** створення технологічних засад та інструментальних засобів контент-моніторингу соціальних мереж з питань кібербезпеки, побудова діючого макету корпоративної інформаційно-аналітичної системи на основі моніторингу соціальних мереж із максимальним застосуванням компонент відкритого доступу.

**Завдання** полягає у розв'язанні часткових поставлених задач:

6. Аналіз існуючих підходів до агрегації тематичних новин.

7. Запропонувати та обгрунтувати підходи до побудови корпоративної системи контент-моніторингу соціальних мереж.

8. Створити комплекс інструментальних засобів контент-моніторингу соціальних мереж з вибраних питань, зокрема, кібербезпеки.

9. Розробити/адаптувати серверні додатки, що реалізують функції аналізу і прогнозування тематичних інформаційних потоків.

10. Розробити/адаптувати додатки користувачів, що реалізують персоналізацію інформаційного забезпечення.

**Об'єкт роботи –** методи побудови корпоративних систем інформаційної підтримки прийняття рішень, зокрема, системи контент-моніторингу соціальних мереж з питань кібербезпеки.

**Предмет роботи –** засоби контент-моніторингу соціальних мереж з питань, що відносяться до вибраної предметної галузі.

#### **Резюме наукової роботи під шифром "КіберАгрегатор"**

*Практичне значення* отриманих результатів полягає в створенні діючого макету системи контент-моніторингу соціальних мереж з питань кібербезпеки, готового до застосування компоненти систем підтримки прийняття рішень щодо інформаційної і кібернетичної безпеки.

КОНТЕНТ-МОНІТОРИНГ, СОЦІАЛЬНІ МЕРЕЖІ, АГРЕГАЦІЯ НОВИН, КІБЕРНЕТИЧНА БЕЗПЕКА, ІНФОРМАЦІЙНО-ПОШУКОВА СИСТЕМА, КОРПОРАТИВНА СИСТЕМА ІНФОРМАЦІЙНОЇ ПІДТРИМКИ.